## [Computer Physics Communications 202 \(2016\) 287–303](http://dx.doi.org/10.1016/j.cpc.2015.12.023)

Contents lists available at [ScienceDirect](http://www.elsevier.com/locate/cpc)

# Computer Physics Communications

journal homepage: [www.elsevier.com/locate/cpc](http://www.elsevier.com/locate/cpc)

# DBSR\_HF: A B-spline Dirac–Hartree–Fock program✩

# Oleg Zatsarinny ª,\*, Charlotte Froese Fischer <sup>b</sup>

<sup>a</sup> *Department of Physics and Astronomy, Drake University, Des Moines, IA 50311, USA* <sup>b</sup> *National Institute of Standards and Technology Gaithersburg, MD 20899-8420, USA*

#### A R T I C L E I N F O

*Article history:* Received 25 October 2015 Received in revised form 23 December 2015 Accepted 26 December 2015 Available online 8 January 2016

*Keywords:* Atomic structure Relativistic Dirac theory Bound states B-splines Generalized eigenvalue problem Projection operators Breit interaction

# a b s t r a c t

A B-spline version of a general Dirac–Hartree–Fock program is described. The usual differential equations are replaced by a set of generalized eigenvalue problems of the form  $(H_a - \varepsilon_a B)P_a = 0$ , where  $H_a$  and *B* are the Hamiltonian and overlap matrices, respectively, and *P<sup>a</sup>* is the two-component relativistic orbit in the B-spline basis. A default universal grid allows for flexible adjustment to different nuclear models. When two orthogonal orbitals are both varied, the energy must also be stationary with respect to orthonormal transformations. At such a stationary point the off-diagonal Lagrange multipliers may be eliminated through projection operators. The self-consistent field procedure exhibits excellent convergence. Several atomic states can be considered simultaneously, including some configuration-interaction calculations. The program provides several options for the treatment of Breit interaction and QED corrections. The information about atoms up to  $Z = 104$  is stored by the program. Along with a simple interface through command-line arguments, this information allows the user to run the program with minimal initial preparations.

## **Program summary**

*Program title:* DBSR\_HF

*Catalogue identifier:* AEZK\_v1\_0

*Program summary URL:* [http://cpc.cs.qub.ac.uk/summaries/AEZK\\_v1\\_0.html](http://cpc.cs.qub.ac.uk/summaries/AEZK_v1_0.html)

*Program obtainable from:* CPC Program Library, Queen's University, Belfast, N. Ireland

*Licensing provisions:* Standard CPC licence, <http://cpc.cs.qub.ac.uk/licence/licence.html>

*No. of lines in distributed program, including test data, etc.:* 22643

*No. of bytes in distributed program, including test data, etc.:* 354629

*Distribution format:* tar.gz

*Programming language:* Fortran 95.

*Computer:* No specific requirements to the computer.

*Operating system:* Any system with a Fortran 95 compiler.

*Classification:* 2.1.

*External routines:* LAPACK [\(http://www.netlib.org/lapack/\)](http://www.netlib.org/lapack/)

*Nature of problem:*

Relativistic Dirac–Hartree–Fock wavefunctions are determined for atoms in a bound state. These wavefunctions may be used to predict a variety of atomic properties.

#### *Solution method:*

The radial functions for large and small components of the one-electron spinor are expanded in Bspline bases. The variational principle applied to an energy functional that includes Lagrange multipliers for orthonormal constraints defines the Dirac–Hartree–Fock matrix for each orbital. Orthonormal

Corresponding author.

*E-mail address:* [oleg.zatsarinny@drake.edu](mailto:oleg.zatsarinny@drake.edu) (O. Zatsarinny).

<http://dx.doi.org/10.1016/j.cpc.2015.12.023> 0010-4655/© 2016 Published by Elsevier B.V.

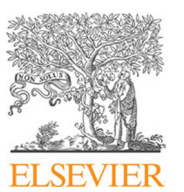

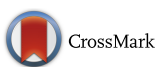

**COMPUTER PHYSICS**<br>COMMUNICATIONS

 $\star$  This paper and its associated computer program are available via the Computer Physics Communication homepage on ScienceDirect [\(http://www.sciencedirect.com/](http://www.sciencedirect.com/science/journal/00104655) [science/journal/00104655\)](http://www.sciencedirect.com/science/journal/00104655).

transformations for a stationary solution were applied and Lagrange multipliers eliminated through projection operators.

*Restrictions:*

There is no restriction on calculations for the average or specific term energy of any atomic configuration with shells whose angular momenta are less than or equal to 9/2.

*Unusual features:*

The program allows the consideration of a few atomic states simultaneously. A simple interface through the command-line arguments allows the user to run the program with minimal initial preparations. *Running time:*

From a few seconds to a few minutes depending on the atom under consideration.

© 2016 Published by Elsevier B.V.

## **1. Introduction**

The Hartree–Fock (HF) method for a single configuration state [1] is one of the most important problems in atomic structure calculations and has attracted a lot of attention since the beginning of quantum physics. The HF method is based on the self-consistent field (SCF) procedure. A number of HF computer programs based on different numerical methods were developed and published during the last decades. Further development of modern computers with increasing speed and memory calls for new versions of the existing computer codes with enhanced efficiency. One the most promising approaches in modern computational physics is based on the B-spline expansions. In particular, differential equations can be avoided entirely and the calculations are reduced to the well-developed matrix algebra methods. Because the results from one B-spline grid may easily be mapped onto a refined grid, it is possible to improve the calculations for greater accuracy. Numerous examples of employing B-splines in atomic physics are given in review publications [2,3], and a B-spline version of a non-relativistic Hartree–Fock program, SPHF, is available from the Computer Physics Communications (CPC) Program library [\[](https://www.researchgate.net/publication/220257893_A_B-spline_Hartree-Fock_program?el=1_x_8&enrichId=rgreq-83b8f0f2-ff84-4d38-b367-5c06559bf9d1&enrichSource=Y292ZXJQYWdlOzI4OTcwNjUxNztBUzozNDA0NjU5NzE5NDEzNzdAMTQ1ODE4NDgyMTE0NQ==)4].

The first application of B-splines to relativistic atomic structure calculations was reported by Johnson and Sapirstein [\[](https://www.researchgate.net/publication/13255921_Computation_of_Second-Order_Many-Body_Corrections_in_Relativistic_Atomic_Systems?el=1_x_8&enrichId=rgreq-83b8f0f2-ff84-4d38-b367-5c06559bf9d1&enrichSource=Y292ZXJQYWdlOzI4OTcwNjUxNztBUzozNDA0NjU5NzE5NDEzNzdAMTQ1ODE4NDgyMTE0NQ==)5[\]](https://www.researchgate.net/publication/13255921_Computation_of_Second-Order_Many-Body_Corrections_in_Relativistic_Atomic_Systems?el=1_x_8&enrichId=rgreq-83b8f0f2-ff84-4d38-b367-5c06559bf9d1&enrichSource=Y292ZXJQYWdlOzI4OTcwNjUxNztBUzozNDA0NjU5NzE5NDEzNzdAMTQ1ODE4NDgyMTE0NQ==) in the framework of many-body perturbation theory using basis sets determined from a frozen-core Dirac–Hartree–Fock (DHF) approximation. The resulting basis was finite and effectively complete, with a spectrum of eigenvalues that can be separated cleanly into positive and negative energies. This simplifies the implementation of the no-pair Hamiltonian by omitting the negative eigenstates from the basis. Following this publication a number of applications have been reported using mainly the basis sets obtained by solving the HF/DHF equations for one electron outside a frozen core. In this way the differential equation is linear in the orbital sought, and no iteration to self-consistency is required. The use of B-splines for optimizing all orbitals has mainly been restricted to non-relativistic calculations [3,4[\]](https://www.researchgate.net/publication/220257893_A_B-spline_Hartree-Fock_program?el=1_x_8&enrichId=rgreq-83b8f0f2-ff84-4d38-b367-5c06559bf9d1&enrichSource=Y292ZXJQYWdlOzI4OTcwNjUxNztBUzozNDA0NjU5NzE5NDEzNzdAMTQ1ODE4NDgyMTE0NQ==).

The construction of a relativistic B-spline basis is somewhat different from the nonrelativistic case. Spurious states have been observed when the Dirac equation is expanded in a single finite basis set [\[](https://www.researchgate.net/publication/235565983_Application_of_discrete-basis-set_methods_to_the_Dirac_equation?el=1_x_8&enrichId=rgreq-83b8f0f2-ff84-4d38-b367-5c06559bf9d1&enrichSource=Y292ZXJQYWdlOzI4OTcwNjUxNztBUzozNDA0NjU5NzE5NDEzNzdAMTQ1ODE4NDgyMTE0NQ==)6[\]](https://www.researchgate.net/publication/235565983_Application_of_discrete-basis-set_methods_to_the_Dirac_equation?el=1_x_8&enrichId=rgreq-83b8f0f2-ff84-4d38-b367-5c06559bf9d1&enrichSource=Y292ZXJQYWdlOzI4OTcwNjUxNztBUzozNDA0NjU5NzE5NDEzNzdAMTQ1ODE4NDgyMTE0NQ==), whereas similar phenomena have not been encountered in nonrelativistic calculations. This problem has been widely discussed in the literature. One possible solution was suggested in [7] based on B-spline bases with different orders for the large and small components. In relativistic calculations, it is advantageous to use a finite nuclear potential instead of the Coulomb potential with its singularity at the origin, which is difficult to handle with B-splines. However, B-splines have the advantage of flexibility with regard to the distribution of the knot points near the nucleus.

B-splines also have received wide application in scattering problems, in particular, solving the close-coupling equations by the R-matrix method. Since the R-matrix approach is based on solving the Schrödinger equation in a box, it could be expected that B-splines would be very useful as a basis for the R-matrix approach. The effective completeness of the B-spline basis means that no additional correction (known as the ''Buttle'' correction) is required. The use of B-splines in R-matrix calculations was first explored by van der Hart [8] for twoelectron systems, and later was extended by the present authors to the many-electron atoms [9]. The general suite of codes, BSR (B-Splines R-matrix code), based on this technique was submitted to the CPC library in 2006 [10] and was employed in a variety of scattering and atomic-structure calculations producing extremely accurate results [11].

The non-relativistic BSR code was recently extended to the fully-relativistic version, DBSR, based on the Dirac–Coulomb Hamiltonian [12]. The fully-relativistic calculations considerably improve the accuracy for electron scattering on heavy atoms [13]. The important ingredient for the scattering calculations is the accurate description of the target states. As a main option, the DBSR complex of codes uses the target wavefunctions generated with the GRASP code  $[14,15]$  $[14,15]$  $[14,15]$ . GRASP is an elaborate code for many-configuration DHF calculations, however, its application in DBSR calculations requires conversion of radial orbitals to a B-spline basis. For this reason, we developed the DBSR\_HF program, which runs the DHF calculations, directly in the B-spline basis. We also expect better numerical accuracy and improved convergence as was demonstrated in the case of the non-relativistic B-spline calculations with the program SPHF [\[](https://www.researchgate.net/publication/220257893_A_B-spline_Hartree-Fock_program?el=1_x_8&enrichId=rgreq-83b8f0f2-ff84-4d38-b367-5c06559bf9d1&enrichSource=Y292ZXJQYWdlOzI4OTcwNjUxNztBUzozNDA0NjU5NzE5NDEzNzdAMTQ1ODE4NDgyMTE0NQ==)4[\]](https://www.researchgate.net/publication/220257893_A_B-spline_Hartree-Fock_program?el=1_x_8&enrichId=rgreq-83b8f0f2-ff84-4d38-b367-5c06559bf9d1&enrichSource=Y292ZXJQYWdlOzI4OTcwNjUxNztBUzozNDA0NjU5NzE5NDEzNzdAMTQ1ODE4NDgyMTE0NQ==). At the moment, the DBSR complex is in the process of preparation for submission to the CPC library. As a first step towards this submission, the present DBSR\_HF program is submitted separately as a code that can be used outside the DBSR complex for a variety of atomic applications.

#### **2. Dirac–Hartree–Fock equations**

We use the Dirac–Coulomb (DC) Hamiltonian to describe the arbitrary *N*-electron atom or ion. In atomic units, the DC Hamiltonian for *N* electrons in a central field for a nucleus of charge *Z* is given by

$$
H_{DC} = \sum_{i}^{N} h_D(\mathbf{r}_i) + \sum_{i < j} \frac{1}{r_{ij}},
$$
\n
$$
h_D(\mathbf{r}) = c\alpha \cdot \mathbf{p} + \beta c^2 + V_{\text{nuc}}(r),
$$
\n
$$
(1)
$$
\n
$$
(2)
$$

where **α** and β are Dirac matrices, **p** is the momentum operator of the electron,  $c \approx 137$  a.u. is the speed of light, and  $V_{\text{nuc}}$  is the nuclear potential. For each total symmetry J<sup>π</sup>, with J denoting the total electronic angular momentum in a  $jj$ -coupling scheme and  $\pi$  indicating the parity, the total wave function is constructed using anti-symmetrized products of Dirac four-component spinors

$$
\phi_{n\kappa m}(\mathbf{r}) = \frac{1}{r} \begin{pmatrix} P_{n\kappa}(r) \chi_{\kappa m}(\hat{r}) \\ i Q_{n\kappa}(r) \chi_{-\kappa m}(\hat{r}) \end{pmatrix},\tag{3}
$$

where the real and imaginary radial Pauli spinors are the large and small components, respectively, χ<sup>κ</sup>*<sup>m</sup>* is the spinor spherical harmonic, and  $\kappa$  is the relativistic angular momentum quantum number.

The energy of the atom can be expressed through one-electron integrals and two-electron Slater integrals as

$$
E_{\text{DHF}} = \sum_{a} q_a \langle a | h_{D} | a \rangle + \sum_{a < b} \sum_{k} \langle f_k(a, b) R_k(abab) + g_k(a, b) R_k(abba) \rangle,
$$
\n(4)

$$
R^{k}(abcd) = \int_{0}^{\infty} \int_{0}^{\infty} [P_a(r_1)P_c(r_1) + Q_a(r_1)Q_c(r_1)] \frac{r_<^{k}}{r_>^{k+1}} [P_b(r_2)P_d(r_2) + Q_b(r_2)Q_d(r_2)] dr_1 dr_2,
$$
\n(5)

where the indices *a* and *b* refer to one-electron orbitals ( $n_a \kappa_a$ ) and ( $n_b \kappa_b$ ), respectively, the  $q_a$  is the occupation of the orbital *a*, and coefficients  $f_k$  and  $g_k$  depend on the angular symmetry of the atomic state under consideration. The Dirac–Hartree–Fock equations now can be derived from the variation condition

$$
\delta \left( E_{\text{DHF}} - \sum_{ab} \delta(\kappa_a, \kappa_b) \lambda_{ab} \langle a | b \rangle \right) = 0 \tag{6}
$$

where we introduce Lagrange multipliers λ<sub>ab</sub> to ensure the orthogonality of orbitals with the same κ values. Eq. (6) applies to all allowed perturbations that satisfy orthogonality constraints and the boundary conditions. For the perturbation of a single orbital the resulting Dirac–Hartree–Fock differential equations have the form

$$
\begin{cases}\nc\left(\frac{d}{dr} - \frac{\kappa}{r}\right)Q_a + \left(V_{\text{DHF}} + V_{\text{nuc}} + c^2\right)P_a = \varepsilon_a P_a + \sum_{b \neq a} \varepsilon_{ab} P \\
-c\left(\frac{d}{dr} + \frac{\kappa}{r}\right)P_a + \left(V_{\text{DHF}} + V_{\text{nuc}} - c^2\right)Q_a = \varepsilon_a Q_a + \sum_{b \neq a} \varepsilon_{ab} Q\n\end{cases} (7)
$$

where we introduce the DHF potential

$$
V_{\text{DHF}}P_a(r) = \sum_b \frac{1 + \delta_{ab}}{q_a} \sum_k (f_k(a, b)v_k(bb; r)P_a(r) + g_k(a, b)v_k(ab; r)P_b(r))
$$
\n
$$
v_k(ab, r) = \int_0^\infty \frac{r_<^k}{r_>^{k+1}} [P_a(r')P_b(r') + Q_a(r')Q_b(r')]dr'
$$
\n(9)

and  $\varepsilon_a = \lambda_{aa}/q_a$ ,  $\varepsilon_{ab} = \lambda_{ab}/q_a$  are referred to as energy parameters. Unlike the matrix of Lagrange multipliers, the matrix of energy parameters is no longer symmetric when  $q_a$  differs from  $q_b$ . Symmetry would be regained if the equation for an orbital (Eq. (7)) were multiplied by *qa*. In this case the energy parameters equal the Lagrange multipliers that are symmetric.

# **3. B-spline basis**

B-splines are functions designed to generate piece-wise polynomial functions for approximating arbitrary functions in some finite interval. Consider the interval [*a*, *b*] divided into subintervals. The endpoints of these subintervals are given by the knot sequence  $[t_i]$ ,  $i = 1, 2, \ldots, n + k$ . The B-splines of order  $k$ ,  $B_{i,k}(r)$ , on this knot sequence are defined recursively by the relations

$$
B_{i,1}(r) = \begin{cases} 1, & t_i \le r \le t_{i+1} \\ 0, & \text{otherwise} \end{cases} \tag{10}
$$

and

$$
B_{i,k}(r) = \frac{r - t_i}{t_{i+k-1} - t_i} B_{i,k-1}(r) + \frac{t_{i+k} - r}{t_{i+k} - t_{i+1}} B_{i+1,k-1}(r).
$$
\n(11)

Each  $B_{i,k}$  is defined over the interval [ $t_i$ ,  $t_{i+k}$ ], which contains  $k + 1$  consecutive knots, and is indexed by the knot where it starts. In order to confine all B-splines in the given interval [*a*, *b*], the multiplicity of knots in the endpoints is usually chosen to be the maximum possible value, which is equal to the B-spline order *k*. The most common choice for the multiplicity at inner knots is unity, corresponding to the maximum continuity of B-spline functions inside the interval. With this choice, employed in the present program, the number of subintervals is related to the number of B-splines as  $n_{\text{int}} = n + 1 - k$ .

For a detailed introduction to the background theory of B-splines and their application to atomic physics, the reader is referred to the review articles [2,3] and the description of the SPHF [\[](https://www.researchgate.net/publication/220257893_A_B-spline_Hartree-Fock_program?el=1_x_8&enrichId=rgreq-83b8f0f2-ff84-4d38-b367-5c06559bf9d1&enrichSource=Y292ZXJQYWdlOzI4OTcwNjUxNztBUzozNDA0NjU5NzE5NDEzNzdAMTQ1ODE4NDgyMTE0NQ==)4[\]](https://www.researchgate.net/publication/220257893_A_B-spline_Hartree-Fock_program?el=1_x_8&enrichId=rgreq-83b8f0f2-ff84-4d38-b367-5c06559bf9d1&enrichSource=Y292ZXJQYWdlOzI4OTcwNjUxNztBUzozNDA0NjU5NzE5NDEzNzdAMTQ1ODE4NDgyMTE0NQ==) and BSR [10] codes as examples of the numerical implementation of splines in atomic calculations.

In our implementation, we expand the radial functions for the large and small components *P*(*r*) and *Q*(*r*) in separate B-spline bases as

$$
P(r) = \sum_{i=1}^{n_p} p_i B_i^{k_p}(r), \qquad Q(r) = \sum_{i=1}^{n_q} q_i B_i^{k_q}(r).
$$
 (12)

Both B-spline bases are defined on the same grid, with the same number of intervals, however, with different orders,  $k_p$  and  $k_q$ . Only in this way can the calculations of various matrix elements and integrals of interest be performed with the same routines and the same computational resources as in the case of a single B-spline basis. At the same time, using the different bases avoids the appearance of pseudo-states that are a common problem for solutions of the Dirac equations in any finite-element basis. More details on this issue are discussed in our previous paper [7]. By default,  $k_q = k_p + 1$ .

With basis (12), the Dirac–Hartree–Fock equations (7) are reduced to a matrix generalized eigenvalue problem

$$
\begin{bmatrix} \mathbf{H}_{pp} & \mathbf{H}_{pq} \\ \mathbf{H}_{qp} & \mathbf{H}_{qq} \end{bmatrix} \begin{bmatrix} \mathbf{p} \\ \mathbf{q} \end{bmatrix} = \varepsilon \begin{bmatrix} \mathbf{B}_{pp} & 0 \\ 0 & \mathbf{B}_{qq} \end{bmatrix} \begin{bmatrix} \mathbf{p} \\ \mathbf{q} \end{bmatrix},
$$
\n(13)

where **p** and **q** are vectors of the expansion coefficients for the given orbital, and **B** is the B-spline overlap matrix  $\langle B_i \mid B_j \rangle$ . For more detailed description of the Hamiltonian matrix **H**, let us introduce the matrices for the one-electron terms

$$
\mathbf{D}_{\kappa}^{\pm} \rightarrow \langle B_i | \pm \frac{\mathrm{d}}{\mathrm{d}r} + \frac{\kappa}{r} | B_j \rangle, \tag{14}
$$

$$
\mathbf{V}_{\text{nucl}} \rightarrow \langle B_i | V_{\text{nucl}}(r) | B_j \rangle, \tag{15}
$$

and the four-dimensional arrays for Slater integrals between individual B-splines

$$
R^{k}(ij; i'j') = \int_{0}^{\infty} \int_{0}^{\infty} B_{i}(r_{1})B_{j}(r_{2}) \frac{r_{\leq}^{k}}{r_{>}^{k+1}} B_{i'}(r_{1})B_{j'}(r_{2}) dr_{1} dr_{2}.
$$
\n(16)

The direct and exchange potentials  $V^{DHF}(8)$  can then be expressed as matrices obtained by convolution of these arrays over two variables as

$$
\mathbf{V}_b^{\text{dir}} \to R^k(.b.b)_{ij} \equiv \sum_{ii'} b_j b_{j'} R^k(ij;i'j'),\tag{17}
$$

$$
\mathbf{V}_b^{\text{exc}} \to R^k(.b\ b\ .\ )_{ij'} \equiv \sum_{i'j} b_{i'} b_j R^k(ij;i'j')
$$
 (18)

the ''dots'' indicate the position of the orbital under consideration, and *b<sup>i</sup>* stand for B-spline expansion coefficients of the atomic orbital  $(P_b, Q_b)$  $(P_b, Q_b)$  $(P_b, Q_b)$  in Eq. (8). More details are given in Refs. [3,4,10]. Note that the direct integrals are defined only by diagonal banded blocks with respect to small and large components, but exchange requires full matrices and numerically takes most of the computation time. Because we have two components of different order, calculations of interaction matrices are approximately 4 times more time consuming than those in the nonrelativistic calculations. According to the definition of Slater integrals (5), we actually have four different integrals, which we denote as  $R^k(PP;PP), R^k(QQ;QQ), R^k(PQ;PQ),$  and  $R^k(QP;QP),$  and because we use different bases for P and Q components, they all are different. Finally, the Hamiltonian matrix, **H** *a* for orbital *a*, has the form

$$
\mathbf{H}^{a} = \begin{bmatrix} \mathbf{V}_{pp}^{nucl} & c\mathbf{D}_{pq}^{-} \\ c\mathbf{D}_{qp}^{+} & \mathbf{V}_{qq}^{nucl} - 2c^{2}B_{qq} \end{bmatrix} + \begin{bmatrix} \mathbf{V}_{pp}^{dir} & 0 \\ 0 & \mathbf{V}_{qq}^{dir} \end{bmatrix} + \begin{bmatrix} \mathbf{V}_{pp}^{exc} & \mathbf{V}_{pq}^{exc} \\ \mathbf{V}_{qp}^{exc} & \mathbf{V}_{qq}^{exc} \end{bmatrix},
$$
\n(19)

where the direct and exchange potentials are represented by matrices obtained by summation and convolution of the corresponding Slater integrals (16). As an example, for the *PP* sub-block we have

$$
\mathbf{V}_{pp}^{dir} = \sum_{b} \sum_{k} f_k(a, b) \left( R^k(. \ P_b \ . \ P_b) + R^k(. \ Q_b \ . \ Q_b) \right), \tag{20}
$$

$$
\mathbf{V}_{pp}^{\text{exc}} = \sum_{b} \sum_{k} g(a, b) R^{k} (P_{b} P_{b} ). \tag{21}
$$

When two orbitals, connected by an orthogonality condition, are varied simultaneously as in a unitary transformation, the energy must also be stationary. This results in an implicit condition on the solution of the differential equations. At such a solution, orthogonality of orbitals can be achieved through the use of the projection operator method [16], what leads to a modification of the Hamiltonian matrix (19), one modification for each orthogonality constraint. If, for example, we have the constraint  $\langle a|b \rangle = 0$ , the modification of the Hamiltonian matrix for orbital *a* is

$$
\mathbf{H}^a \to (1 - \mathbf{B} \ \mathbf{b} \mathbf{b}^t) \mathbf{H}^a (1 - \mathbf{b} \mathbf{b}^t \mathbf{B}),\tag{22}
$$

where **B** is the B-spline overlap matrix. This method allows us to work without the explicit presence of Lagrange multipliers in Eq. (13).

#### **4. Program structure**

The block-scheme of the program is shown in the Fig. 1, along with optional input/output data files. The primary steps of the program consist of the analysis of input parameters by the module **get case**, the calculation of all needed angular coefficients by the module **def\_energy\_coef**, the definition of the grid and spline parameters by the module **def\_spline\_param**, the reading of the initial estimations

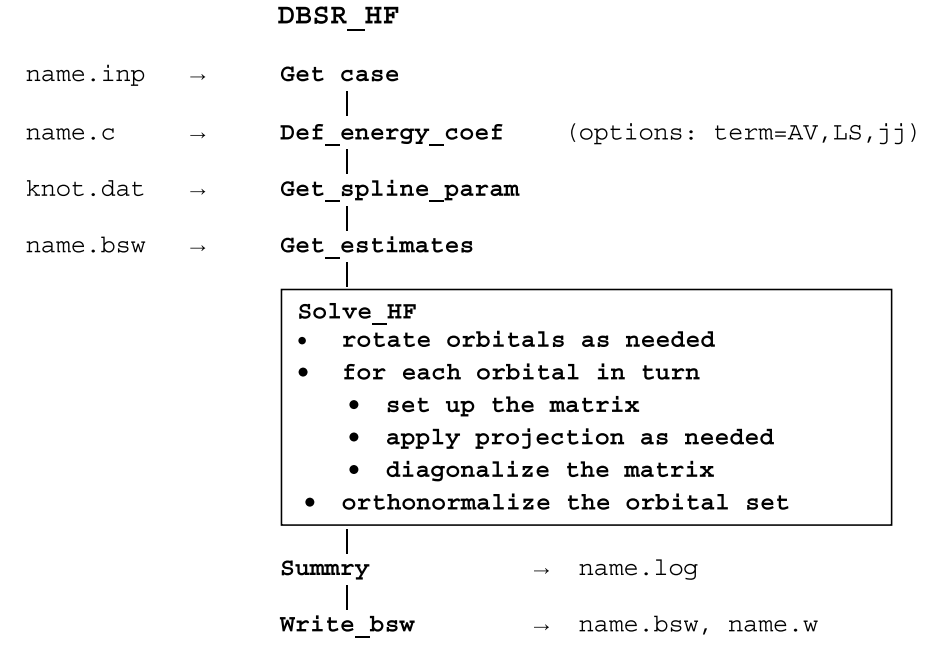

**Fig. 1.** Block diagram for the program DBSR\_HF and data flow. All indicated input files are optional and can be modified by program (see text).

by the module **get estimates**, the solution of Dirac–Hartree–Fock equations by the main module **SOLVE\_HF**, followed by the output of resulting wavefunctions in different formats. The main blocks will be described separately in the following subsections.

#### *4.1. Input parameters*

Each calculation is supposed to have its own name, given as the first argument on the command line for which the variable name is not needed. Other input parameters can be given either on the command line or in the file  $\langle$ name $\rangle$ . inp if they differ from the default value. Here we have used the notation <**var**>to represent the value of a variable **var**.

In order to simplify calculations, many options are set when the name is that of an atomic symbol, also referred to as the value of the variable **atom**. In this case, the program itself prepares the input file  $\langle \text{atom} \rangle$ , inp and runs the calculations automatically. The input file in this case contains all possible parameters with their default values, along with additional information and hints for running the program. If needed the user can change the parameters and rerun the case. A typical input file for the case where <**name**>**=Rb** contains the following atomic parameters:

```
atom
      = Rb
\mathbf{z}= 37.00= 85.47atw
       = AV
term
         1s 2s 2p - 2p 3s 3p - 3p 3d - 3d 4s 4p - 4p (or simply [Kr])
      =core
      = 5s(1)conf
varied = a11
```
The file contains the atomic symbol, nuclear charge, atomic weight, a core which is one of [He], [Be], [Ne], [Mg], [Ar], [Zn], [Kr], [Cd], [Xe], [Hg], or [Rn], the configuration of electrons outside the core, and an indication of which orbitals should be varied. All input parameters are given with their key words as parameter=value, and any parameter from the input file can be redefined on the command line with the same construction. The key-word format for input parameters simplifies their preparation: there is no restrictions on their position in the input file. All parameters have their default values, so any missing parameters will not halt the calculations (unless the **name** of the case is missing). Formal detailed description of all input parameters is given in the Section 7.

# *4.2. Spline parameters and nuclear description*

As we can see from the definition of B-splines in Eq. (10), B-splines are fully determined by the given knot sequence and the spline order *k*. Although there is complete freedom in choosing the mesh of knots, the optimal choice depends on the type of the result we are interested in. With splines, we can create any composite grid when needed, but too dense a grid can lead to a rapid saturation of the computational resources. Experience has shown that the most appropriate choice is a logarithmic grid that reflects the exponential behavior of atomic orbitals. On the other hand, in continuum calculations, the wavelength of the scattering particle cannot be smaller than the grid step; otherwise, the B-spline basis hardly describes the oscillating behavior of the wavefunction. In the present implementation, we use a mixed sequence which can easily be adjusted to the task under consideration. The knot points *t<sup>i</sup>* are defined by the following

relations:

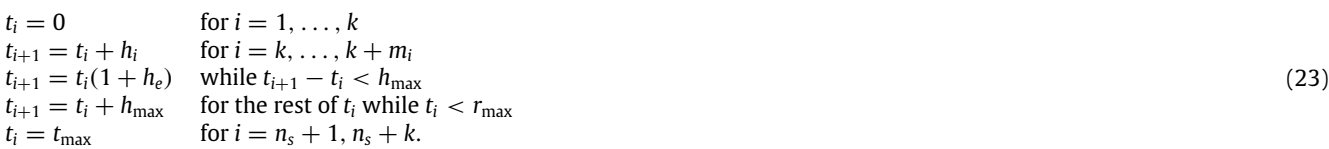

We see that the knots are defined on the finite interval (0,  $r_{\rm max}$ ). Density of knots near the origin is defined by the initial step  $h_i$ , the exponential growth in the middle-radii region is defined by the factor  $h_e$ , and the maximum step at high radii is defined by  $h_{\rm max}$ . By varying these parameters, we may easily change this semi-logarithmic grid to the equally-spaced grid or to a completely logarithmic grid (equally spaced with respect to log(*r*)). The number of B-splines, *n<sup>s</sup>* , is a derived value, depending on all the above parameters. For bound-state calculations we can use the logarithmic grid in the outer region, whereas in scattering calculations the maximum size of the subintervals should be restricted according to the maximum energy of the scattering electron. As a practical implementation, we can use a less dense grid for the bound-state calculation and then, if needed, convert to B-spline expansions in any other grid.

Consistent with the BSR and DBSR suites of codes, the B-spline parameters are given in a separate file, knot .dat, by default. This file can be reassigned with input parameter knot. If this file is absent, the DBSR\_HF program will create the name.knot file with parameters specific for the given case. Separation of atomic parameters from the knot parameters allows us to keep the same grid for different calculations. However, we cannot completely separate the atomic parameters from the spline parameters due to different models for the nuclear potential. For this reason, the knot.dat file also includes the nuclear parameters so that the knot grid depends on the nuclear model. The knot.dat file incorporates the parameters from the file isodata used in the GRASP complex. An example of a knot.dat file for the Rb calculation with Fermi nuclear potential is the following:

```
qrid type = 1! order of splines
ks =\mathcal{Q}! number of splines
ns = 113! number of intervals
nv = 105ml =! number of initial equal-spaced intervals
        \overline{1}ksp=\mathcal{R}\mathsf{Q}ksq=
hi =
             0.25000000
                          ! initial step for r*zq
he =0.25000000
                             exponetial step size
                          \mathbf{I}hmax =1.00000000
                          \sim 10maximum step size for r, given
            50.00000000 !
                             maximum radius, given
rmax =50.53782203 ! maximum radius, actual
tmax =
atomic number = 37.0000atomic weight = 87.00004.1989
rrms
              =nuclear = Fermic fermi =
               0.9077800618470297D-04 ! in a.u.
               0.9890591209340532D-05 ! in a.u.
a fermi =
qrid points:
. . . . . . . . . . . .
```
This grid is indicated as grid\_type=1 and calculated with the routine mkgrid\_01, based on the relations (23). Users can easily introduce their own grid type, adding the corresponding routine mkgrid\_xx. The resulting grid points are also recorded to the knot.dat file. In case of extensive BSR or DBSR calculations, the user is strongly advised to first try different sets of parameters to produce the desired knot sequence with a minimum number of B-splines, because this parameter strongly affects the computation time for all subsequent calculations.

In contrast to the non-relativistic case, where solutions near the origin are polynomial in nature, there is a problem with using B-splines to approximate the r<sup>y–1</sup> behavior of relativistic orbitals at small r. Here  $\gamma=\sqrt{1-(Z\alpha)^2}$  and approximating this behavior in a B-spline basis with sufficient accuracy requires a very fine grid at small values of *r*. Thus extra care must be taken in this case, particularly for *s* or *p*<sup>−</sup> orbitals. To some extent, this problem is eliminated when the potential is modified to account for the finite size of the nucleus. This requires, however, that the first few grid points be placed at very small distances and well inside the nucleus.

The present program supports three nuclear models, defined by the parameter nuclear with possible values of point, Fermi or uniform. This allows us to include the effect of the finite nuclear size by replacing the nuclear Coulomb potential, −*Z*/*r*, by the potential with a finite charge distribution. For example, in the uniform mode, the nucleus is described by a uniform ball of charge of radius *R* (parameter r\_uniform in the knot.dat file). Under this assumption, the nuclear potential can be written as

$$
V_{\text{nuc}}(r) = \begin{cases} -(Z/R) (3/2 - r^2/2R^2) & r < R, \\ -Z/r & r \ge R. \end{cases}
$$
 (24)

The root-mean-square radius of a uniform charge distribution *R*rms is related to its radius *R* through

$$
R = \sqrt{5/3}R_{\rm rms}.\tag{25}
$$

The radius R<sub>rms</sub> of a nucleus with weight *A* can be provided by the user in file knot.dat or as input parameter, otherwise the radius will be taken form the available values in compilation [17] or, if absent, will be estimated using the empirical formulas

$$
R_{\rm rms} = 0.836A^{1/3} + 0.57 \text{ fm}, \quad Z \le 90,\tag{26a}
$$

$$
R_{\rm rms} = 0.770A^{1/3} + 0.98 \text{ fm}, \quad Z \ge 91,\tag{26b}
$$

taken from Refs. [\[](https://www.researchgate.net/publication/223390158_The_Lamb_Shift_in_Hydrogen-Like_Atoms?el=1_x_8&enrichId=rgreq-83b8f0f2-ff84-4d38-b367-5c06559bf9d1&enrichSource=Y292ZXJQYWdlOzI4OTcwNjUxNztBUzozNDA0NjU5NzE5NDEzNzdAMTQ1ODE4NDgyMTE0NQ==)18[\]](https://www.researchgate.net/publication/223390158_The_Lamb_Shift_in_Hydrogen-Like_Atoms?el=1_x_8&enrichId=rgreq-83b8f0f2-ff84-4d38-b367-5c06559bf9d1&enrichSource=Y292ZXJQYWdlOzI4OTcwNjUxNztBUzozNDA0NjU5NzE5NDEzNzdAMTQ1ODE4NDgyMTE0NQ==) and [19], respectively.

In atomic structure calculations, the above assumption of a uniform nuclear charge density is often replaced by the more realistic assumption of a nuclear charge density given by a Fermi distribution function:

$$
\rho_{\text{nuc}}(r) = \frac{\rho_0}{1 + \exp[(r - c)/a]}.
$$
\n(27)

In this formula, *c* is the 50% fall-off radius of the density, and *a* is related to the 90%–10% fall-off distance  $t = 4 \ln(3)a$ . Again, these parameters can be provided by users, or they will be estimated based on *R*rms in the same way as in the GRASP program.

Calculations show that the results will be independent of the B-spline grid only when the initial point is placed deep inside the nucleus. For this reason, the initial point for the uniform and Fermi distribution is chosen by the program as *Rh<sup>i</sup>* , where *R* is the radius of nucleus. In this sense, the B-spline knot sequence depends on the nuclear model, and all related parameters are recorded in the same file, knot .dat.

As an alternative to the direct calculation of the grid points based on the given parameters in the knot.dat file, it is also possible to read them from an external text file with the input parameters knot=<anyname>and grid\_type=-1, or from an unformatted bsw-file <name>.bsw containing orbital wavefunctions from the previous calculations with the input parameter grid\_type=-2.

#### *4.3. Angular coefficients*

In DBSR\_HF, the orbitals are optimized so that an energy functional defined as a linear combination of energies in the form of Eq. (4) has a stationary energy value. This is an extension of the usual HF definition. The program has different options for defining the energy functional governed by the input parameter term. When term=AV, the energy functional is a linear combination of the average energies of a list of configurations specified in relativistic notation, either in the command line (single configuration) or in a  $\alpha$ name $>$ . configuration) (multiple configurations). When term=LS, the process is similar, but these configuration may be specified in the shorter non-relativistic notation which the program will expand into all possible configurations in a relativistic notation. In this case, all these configurations are included in the optimization process and none can be omitted. When  $\tt term=ji$ , the energy functional is a weighted linear combination of matrix elements of the Dirac–Coulomb Hamiltonian,  $\langle \Phi | H^{DC} | \Phi \rangle$ , of the coupled configuration state functions (CSFs) Φ given in the <name>.c file in the format used by GRASP.

To construct the Dirac–Hartree–Fock equations, we need the angular coefficients  $f_k(a, b)$  and  $g_k(a, b)$  in the energy expression (8). In the average-energy approximation, term=AV, these coefficients, for a single configuration, are defined by the following expression [20]:

$$
E_{Av} = \sum_{a} q_a \langle a | h_D | a \rangle + \sum_{a} \frac{1}{2} q_a (q_a - 1) R^0(aa, aa)
$$
  

$$
- \sum_{a} \frac{1}{2} q_a (q_a - 1) \frac{[j_a]}{[j_a] - 1} \sum_{k=2}^{2l_a} \langle a | C^{(k)} | j_a \rangle^2 R^k(aa, aa)
$$
  

$$
+ \sum_{a, b > a} q_a q_b R^0(ab, ab)
$$
  

$$
- \sum_{a, b > a} q_a q_b \sum_{k=|l_a - l_b|}^{k=l_a + l_b} \langle j_a | C^{(k)} | j_b \rangle^2 R^k(ab, ba), \qquad (28)
$$

where the reduced matrix element  $\langle j_a\|{\bf C}^{(k)}\|j_b\rangle$  is not zero when  $l_a+l_b+k$  is even and has the form

$$
\langle j_a \|\mathbf{C}^{(k)}\|j_b\rangle = (-1)^{j_a+1/2} \sqrt{[j_a][j_b]} \begin{pmatrix} j_a & k & j_b \\ 1/2 & 0 & -1/2 \end{pmatrix} . \tag{29}
$$

In the case of the specific configuration states in the *jj*-coupling the coefficients  $f_k(a, b)$  and  $g_k(a, b)$  are obtained using the general module jj\_energy\_coef, which is part of the DBSR complex and will not be discussed here. For the given list of *jj*-coupled configurations, the Dirac–Hartree–Fock equations are designed to minimize the weighted sum of all the average energies of the configurations in the list. When term=AV or term=LS, the default weights for the average energy expressions are their statistical weights, whereas when term=jj, the weights of all coupled CSFs in the file <name>.c are equal. The weight coefficients may also be defined by the input parameter eal, in the same way as in the GRASP program (see also Sections 5 and 6) except that configuration interactions are not included in the energy functional.

# *4.4. Initial estimations*

Initial estimations for the radial functions are obtained either from screened hydrogen functions or from reading the file specified by the inp=<filename> parameter. This file should contain the B-spline expansions for the large and small components, *P* and *Q*, obtained from a previous calculation. These files may have the default extension .bsw and contain, along with the radial functions, also the B-spline grid used in their calculation. Should this B-spline grid not coincide with the grid used in the current calculations, the corresponding Bspline expansions will be converted to the current grid. If the input file has the extension  $\cdot$ w, it will mean that the radial functions are written in the GRASP format and will be converted to the B-spline representation.

#### *4.5. SCF procedure*

The central routine of the program is the Solve\_HF subroutine, which runs the SCF procedure for solving the DHF equations (7). When several radial functions with the same orbital symmetry are present, the solutions of the DHF equations not only are stationary with respect to single excitations to unoccupied radial functions, they also are stationary with respect to orthonormal transformations. Such transformations represent the rotation of orbitals, and for two given orbitals *a* and *b*, the transformation can be described in terms of a single parameter  $\varepsilon$  as

$$
\begin{pmatrix} \tilde{P}(a,r) \\ \tilde{P}(b,r) \end{pmatrix} = \begin{bmatrix} 1 & -\varepsilon \\ \varepsilon & 1 \end{bmatrix} \begin{pmatrix} P(a,r) \\ P(b,r) \end{pmatrix} / \sqrt{1 + \varepsilon^2}.
$$
\n(30)

The effect of a rotation on the energy can be expanded in powers of  $\varepsilon$ 

$$
E(\varepsilon) = E(0) + g\varepsilon + g'\varepsilon^2 + \text{higher-order terms.}
$$
\n(31)

Then the stationary condition,

$$
\partial E/\partial \varepsilon \cong g + 2g' \varepsilon = 0,\tag{32}
$$

leads to  $\varepsilon=-g/(2g')$ . The coefficients  $g$  and  $g'$  can be expressed through the Slater integrals in the energy expression as given in [\[](https://www.researchgate.net/publication/220257893_A_B-spline_Hartree-Fock_program?el=1_x_8&enrichId=rgreq-83b8f0f2-ff84-4d38-b367-5c06559bf9d1&enrichSource=Y292ZXJQYWdlOzI4OTcwNjUxNztBUzozNDA0NjU5NzE5NDEzNzdAMTQ1ODE4NDgyMTE0NQ==)4[\]](https://www.researchgate.net/publication/220257893_A_B-spline_Hartree-Fock_program?el=1_x_8&enrichId=rgreq-83b8f0f2-ff84-4d38-b367-5c06559bf9d1&enrichSource=Y292ZXJQYWdlOzI4OTcwNjUxNztBUzozNDA0NjU5NzE5NDEzNzdAMTQ1ODE4NDgyMTE0NQ==) for the non-relativistic case. The default input parameter is rotate=0, in which case rotations are omitted, a choice that may slow convergence to a stationary solution. Otherwise, a rotation is performed as a preliminary step before applying the orthogonal projection operator to the Hamiltonian matrix (22). When orbital *a* is constrained to be orthogonal to a fixed orbital *b*, the projection operator can be applied directly. The rotation analysis can be omitted when the orthogonality is between orbitals of filled shells of the same symmetry. As discussed in [3], the energy in this case is invariant under rotation and *g* and *g* ′ are both zero.

The SCF procedure in the B-spline basis is reduced to setting up each of the interaction matrices (19), applying the projection operators (if needed for orbital orthogonalization), and diagonalization of the generalized eigenvalue problem (13). In principal, we can generate the total Hamiltonian matrix for all orbitals and obtain their wavefunctions in one diagonalization, however, due to different convergence rates of orbitals, such a procedure was found not to be efficient. Diagonalization is performed by a call to the LAPACK routine DSYGV [21] that returns the entire spectrum of Dirac–Hartree–Fock Hamiltonian energies, including both the positive and negative energies. The present program selects the needed solutions from the middle of the full spectrum, namely the lowest eigenvalue in the positive part of the spectrum, taking into account the orthogonality constraints.

#### *4.6. Breit interaction and QED corrections*

The Breit interaction describes the relativistic corrections to the electronic motion due to magnetic and retardation effects. These are important corrections and they should be included into accurate atomic-structure calculations. An effective operator for the Breit interaction can be derived from quantum electro-dynamics (QED) in perturbation theory with respect to the number of virtually exchanged photons [20], and in Coulomb gauge, and in the long-wavelength approximation, the Breit operator reads as

$$
H_B = -\frac{1}{2r_{12}} \left[ \boldsymbol{\alpha}_1 \cdot \boldsymbol{\alpha}_2 + \frac{(\boldsymbol{\alpha}_1 \cdot \mathbf{r}_{12})(\boldsymbol{\alpha}_2 \cdot \mathbf{r}_{12})}{r_{12}^2} \right],
$$
\n(33)

where  $\alpha$  are the Dirac matrices. Similar to the Coulomb interaction, the matrix elements of these operator between atomic wavefunctions can be expressed through the relativistic two-electron integrals

$$
S^{k}(abcd) = \int_{0}^{\infty} \int_{0}^{\infty} P_{a}(r_{1}) Q_{c}(r_{1}) \frac{r_{1}^{k}}{r_{2}^{k+1}} \varepsilon(r_{2} - r_{1}) P_{b}(r_{2}) Q_{d}(r_{2}) dr_{1} dr_{2}, \qquad (34a)
$$

where

$$
\varepsilon(r_2 - r_1) = \begin{cases} 1 & \text{if } r_2 > r_1 \\ 0 & \text{if } r_1 > r_2 \end{cases} . \tag{34b}
$$

The corresponding angular coefficients are closely related and can be obtained from the  $f_k(a, b)$  and  $g_k(a, b)$  coefficients (4) for Coulomb interaction [20], although different decompositions of the operators lead to different angular momenta and parity selection rules.

In the present program, there are two options to include the Breit interaction, based on the input parameter mbreit: the default value of 0 omits the Breit correction. For mbreit  $= 1$ , the Breit correction is added to the total energy in the final stage, whereas for mbreit

= 2, the Breit interaction is included in the setup of the Hamiltonian matrix (19) and thereby may influence the resulting one-electron orbitals. The latter procedure, however, considerably increases the computational time.

The OED corrections are calculated in the same approximations as in the GRASP [\[](https://www.researchgate.net/publication/251434774_RELCI_A_program_for_relativistic_configuration_interaction_calculations_This_program_can_be_downloaded_from_the_CPC_Program_Library_under_catalogue_identifier_httpcpccsqubacuksummariesADQH?el=1_x_8&enrichId=rgreq-83b8f0f2-ff84-4d38-b367-5c06559bf9d1&enrichSource=Y292ZXJQYWdlOzI4OTcwNjUxNztBUzozNDA0NjU5NzE5NDEzNzdAMTQ1ODE4NDgyMTE0NQ==)14[\]](https://www.researchgate.net/publication/251434774_RELCI_A_program_for_relativistic_configuration_interaction_calculations_This_program_can_be_downloaded_from_the_CPC_Program_Library_under_catalogue_identifier_httpcpccsqubacuksummariesADQH?el=1_x_8&enrichId=rgreq-83b8f0f2-ff84-4d38-b367-5c06559bf9d1&enrichSource=Y292ZXJQYWdlOzI4OTcwNjUxNztBUzozNDA0NjU5NzE5NDEzNzdAMTQ1ODE4NDgyMTE0NQ==) and RELCI [22] programs, directly using the corresponding modules from these programs. The dominant corrections arise from the self-energy of the electrons and the polarization of the vacuum due to the nuclear field. The effect of the vacuum polarization can be represented in terms of the Uehling potential [\[](https://www.researchgate.net/publication/253122662_Polarization_Effects_in_the_Positron_Theory?el=1_x_8&enrichId=rgreq-83b8f0f2-ff84-4d38-b367-5c06559bf9d1&enrichSource=Y292ZXJQYWdlOzI4OTcwNjUxNztBUzozNDA0NjU5NzE5NDEzNzdAMTQ1ODE4NDgyMTE0NQ==)23[,](https://www.researchgate.net/publication/253122662_Polarization_Effects_in_the_Positron_Theory?el=1_x_8&enrichId=rgreq-83b8f0f2-ff84-4d38-b367-5c06559bf9d1&enrichSource=Y292ZXJQYWdlOzI4OTcwNjUxNztBUzozNDA0NjU5NzE5NDEzNzdAMTQ1ODE4NDgyMTE0NQ==)24[\]](https://www.researchgate.net/publication/235488583_Accurate_and_efficient_methods_for_the_evaluation_of_vacuum-polarization_potentials_of_order_Za_and_Za2?el=1_x_8&enrichId=rgreq-83b8f0f2-ff84-4d38-b367-5c06559bf9d1&enrichSource=Y292ZXJQYWdlOzI4OTcwNjUxNztBUzozNDA0NjU5NzE5NDEzNzdAMTQ1ODE4NDgyMTE0NQ==) and has been included in relativistic structure calculations for many years. This correction is included according to the parameter mode VP (see Section 6). The computation of the self-energy requires a considerably larger effort. The self-energy contributions are usually estimated from tabulations that are available for the hydrogen-like ions [\[](https://www.researchgate.net/publication/222116682_Numerical_evaluation_of_the_1S12-state_radiative_level_shift?el=1_x_8&enrichId=rgreq-83b8f0f2-ff84-4d38-b367-5c06559bf9d1&enrichSource=Y292ZXJQYWdlOzI4OTcwNjUxNztBUzozNDA0NjU5NzE5NDEzNzdAMTQ1ODE4NDgyMTE0NQ==)25[,](https://www.researchgate.net/publication/222116682_Numerical_evaluation_of_the_1S12-state_radiative_level_shift?el=1_x_8&enrichId=rgreq-83b8f0f2-ff84-4d38-b367-5c06559bf9d1&enrichSource=Y292ZXJQYWdlOzI4OTcwNjUxNztBUzozNDA0NjU5NzE5NDEzNzdAMTQ1ODE4NDgyMTE0NQ==)26]. Different methods have been proposed to determine an *effective* nuclear charge, in order to interpolate these data for individual subshells of a many-electron system. The GRASP package, e.g., approximates the screening coefficient by taking the overlap integral of the wavefunction and a hydrogenic wavefunction in the region  $r < 0.0219 a_0$ . The MDFGME code [27] uses the Welton method without further details. Recently Lowe et al. [\[](https://www.researchgate.net/publication/258811540_Self-energy_screening_approximations_in_multi-electron_atoms?el=1_x_8&enrichId=rgreq-83b8f0f2-ff84-4d38-b367-5c06559bf9d1&enrichSource=Y292ZXJQYWdlOzI4OTcwNjUxNztBUzozNDA0NjU5NzE5NDEzNzdAMTQ1ODE4NDgyMTE0NQ==)28[\]](https://www.researchgate.net/publication/258811540_Self-energy_screening_approximations_in_multi-electron_atoms?el=1_x_8&enrichId=rgreq-83b8f0f2-ff84-4d38-b367-5c06559bf9d1&enrichSource=Y292ZXJQYWdlOzI4OTcwNjUxNztBUzozNDA0NjU5NzE5NDEzNzdAMTQ1ODE4NDgyMTE0NQ==) discussed Welton's concept of electronself-energy [\[](https://www.researchgate.net/publication/258811540_Self-energy_screening_approximations_in_multi-electron_atoms?el=1_x_8&enrichId=rgreq-83b8f0f2-ff84-4d38-b367-5c06559bf9d1&enrichSource=Y292ZXJQYWdlOzI4OTcwNjUxNztBUzozNDA0NjU5NzE5NDEzNzdAMTQ1ODE4NDgyMTE0NQ==)28[\]](https://www.researchgate.net/publication/258811540_Self-energy_screening_approximations_in_multi-electron_atoms?el=1_x_8&enrichId=rgreq-83b8f0f2-ff84-4d38-b367-5c06559bf9d1&enrichSource=Y292ZXJQYWdlOzI4OTcwNjUxNztBUzozNDA0NjU5NzE5NDEzNzdAMTQ1ODE4NDgyMTE0NQ==) with respect to GRASP calculations. They suggest implementing a screening factor

$$
E_{SE} = \frac{\langle \phi | \nabla^2 V(\mathbf{x}) | \phi \rangle}{\langle \phi^H | \nabla^2 V(\mathbf{x}) | \phi^H \rangle} E_{SE}^H \tag{35}
$$

for electron moving in a potential  $V(\mathbf{x})$ . Here superscript *H* refers to the hydrogen self-energy  $E^H_{SE}$  and orbital  $\phi^H$ . This implementation provides results similar to those of MDFGME. We include both methods for estimating  $E_{SE}$  and the user is able to select a screening approximation from the following options: mode\_SE = 0, no correction; mode\_SE = 1, no screening; mode\_SE = 2, Welton concept; mode\_SE = 3, GRASP mode, default.

In the present method, the self-energy contributions are not part of any *effective* Hamiltonian and, hence, cannot be incorporated into the optimization of radial orbitals. They are added to the total level energies according to the occupation of the individual subshells. We should mention that a new model-operator approach to the Lamb shift calculations [\[](https://www.researchgate.net/publication/236946552_Model_operator_approach_to_the_Lamb_shift_calculations_in_relativistic_many-electron_atoms?el=1_x_8&enrichId=rgreq-83b8f0f2-ff84-4d38-b367-5c06559bf9d1&enrichSource=Y292ZXJQYWdlOzI4OTcwNjUxNztBUzozNDA0NjU5NzE5NDEzNzdAMTQ1ODE4NDgyMTE0NQ==)29[,](https://www.researchgate.net/publication/236946552_Model_operator_approach_to_the_Lamb_shift_calculations_in_relativistic_many-electron_atoms?el=1_x_8&enrichId=rgreq-83b8f0f2-ff84-4d38-b367-5c06559bf9d1&enrichSource=Y292ZXJQYWdlOzI4OTcwNjUxNztBUzozNDA0NjU5NzE5NDEzNzdAMTQ1ODE4NDgyMTE0NQ==)30] was suggested recently. This operator, *h* QED, can be used to calculate Lamb shift in many-electron atomic systems either by evaluating the matrix element of h<sup>QED</sup> with the many-electron wave function, or by adding h<sup>QED</sup> to the Dirac-Coulomb-Breit Hamiltonian. This approach has not been implemented in the present version of the code. However, we plan to do so in the future.

# *4.7. Output of results*

ATOM Rb

The essential information about the calculation is summarized in the  $<$ name $>$ . log file, which contains the parameters of the computational model, B-spline parameters, the final results of the SCF iteration process, convergence estimates, and final energies in atomic units (au) and (eV). Below is a typical example of final results for Rb calculations with Breit and QED corrections.

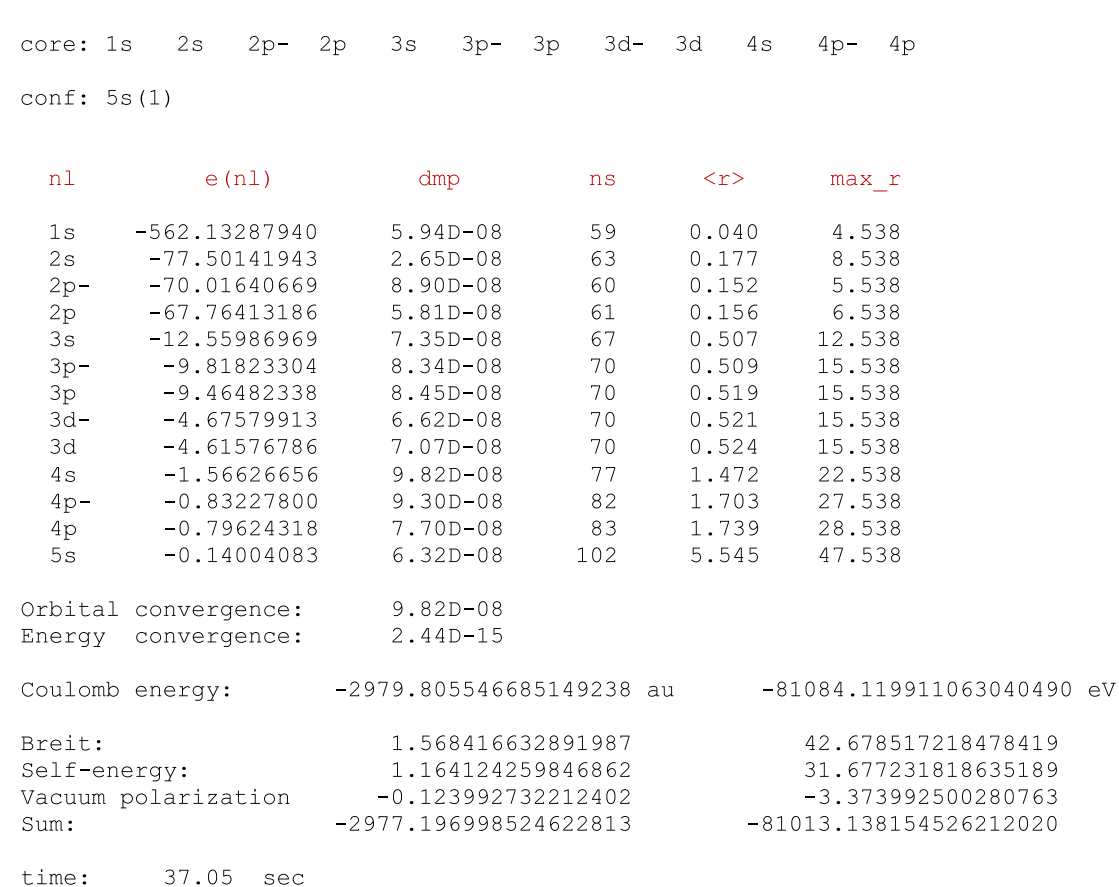

The output includes atom, term, nuclear charge, closed shells, configuration, followed by orbital properties, where  $e(nl)$  is the diagonal energy parameter of the orbital, dmp is the maximum change in the orbital in the last iteration, ns is the size of the spline expansion after the tail cut-off,  $\langle r \rangle$  is the mean radius of the orbital (in atomic units), and max\_r is the maximum extent in the radius of the orbital after the tail cut-off. Note that max\_r for the 5s-orbital is the last point of the spline grid in this example. This is followed by convergence information and the total energy based on the Dirac–Coulomb Hamiltonian. Also given are the Breit corrections in the long-wave approximation (low frequency limit), and two leading QED corrections, the self-energy and vacuum polarization, computed as expected values of the related operators.

## **5. Examples**

To begin the calculations for a given atom, it is enough to run the program with one command-line argument, indicating the corresponding atomic symbol. For example, the command

> dbsr\_hf Rb mbreit=1

will run the calculations for the ground configuration of the rubidium atom with the inclusion of the Breit and QED corrections. All other parameters have their default values (see Section 6). The  $\langle x \rangle$  and  $\langle x \rangle$  for this calculation is Rb and so the orbital radial functions will be recorded in the file Rb.bsw, the B-spline parameters — in the file Rb.knot, the default parameters — in the file Rb.inp, and information about convergence of the self-consistent procedure and final energies — in the file Rb.log. Examples of these files were presented earlier. If needed, the user may change any parameter in the Rb.inp and Rb.knot files and rerun the case with the same name: dbsr\_hf Rb. In this case, the above files will be treated as input files. The output also contains files Rb.conf and Rb.c, with description of configuration and possible atomic state functions, respectively. These files simplify further consideration of individual atomic states if need.

In the above example, the name of the case coincides with an atomic symbol, but it is not a mandatory option. The command

> dbsr\_hf Rb\_5s atom=Rb

would provide the results for the ground state configuration of Rb, with all input–output files beginning with Rb\_5s. If we need configurations other than the ground configuration, the configuration should be indicated explicitly as an argument:

- > dbsr\_hf Rb\_5p atom=Rb conf=5p(1) term=AV
- > dbsr\_hf Rb\_5p- atom=Rb conf=5p-(1) term=AV

Note that all orbitals will be optimized separately for each excited configuration. To keep core orbitals the same, we may add parameters varied=5p and inp=Rb\_5s.bsw, thereby optimizing on the 5p orbital using core orbitals from the previous calculations with name Rb\_5s.

The above example is given with the term=AV, a mode where the wavefunction is determined for the given relativistic configuration in the average-energy approximation. If more configurations need to be optimized simultaneously, the user should add them to the  $\alpha$   $\alpha$  =  $\alpha$ . conf file. When the file  $\alpha$   $\alpha$  =  $\alpha$ . conf is provided and term=AV, this file is considered as the input file for the given case and the program will optimize one-electron orbitals for the energy expression that is the weighted sum of the average energies of the configurations listed in this file. Weights can be given in the file or they will be defined by the parameter eal: if eal = 1, each configuration provides an equal contribution, if eal  $= 5$ , their contributions are proportional to their statistical weights. The latter are defined as a number of Slater determinants in the configuration expansion (at mode  $\tt term=AV$  or LS), or as (2*J* + 1) value for the atomic state with total momentum *J* (at mode term=jj). This approach is similar to the extended average level (EAL) calculation in GRASP. Note that an EAL calculation does not include any interaction between configurations.

Consider as an example the 2s<sup>2</sup> and 2s2p configurations in Be, given in the file Be .  $\text{conf}$ :

```
Core subshells:
 1sPeel subshells:
 2s 2p - 2pCSF(s):
 2s(2)2p - (1)2s(1)2s(1) 2p(1)
```
In this case the command

> dbsr\_hf Be term= AV eal=1

# will lead to simultaneous optimization of orbitals in the given configurations with the results:

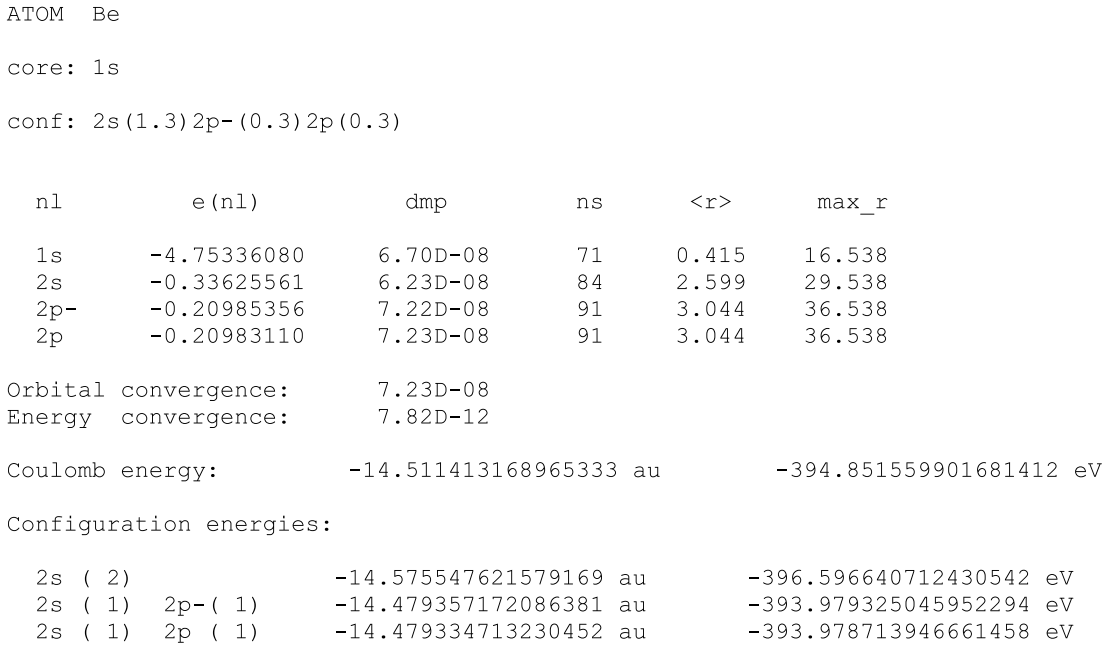

4.06 sec time:

In cases with multiply occupied open shells, a non-relativistic configuration may correspond to several relativistic shells, and consequently several relativistic configurations. For nitrogen, e.g., we have one non-relativistic configuration 2p(3) and three relativistic configurations:  $2p-(2)2p(1)$ ,  $2p-(1)2p(1)$  and  $2p(3)$ . In this case, it is convenient to use the default option term=LS:

# > dbsr\_hf N term=LS

In this mode, the input configuration is supposed to be given in the non-relativistic notation and the program generates all needed relativistic configurations. The one-electron orbitals with this option will be optimized for an energy expression that is a statistically weighted sum of the individual average energy expressions for each configuration. The printout includes the configuration energies, along with statistically weighted average energy:

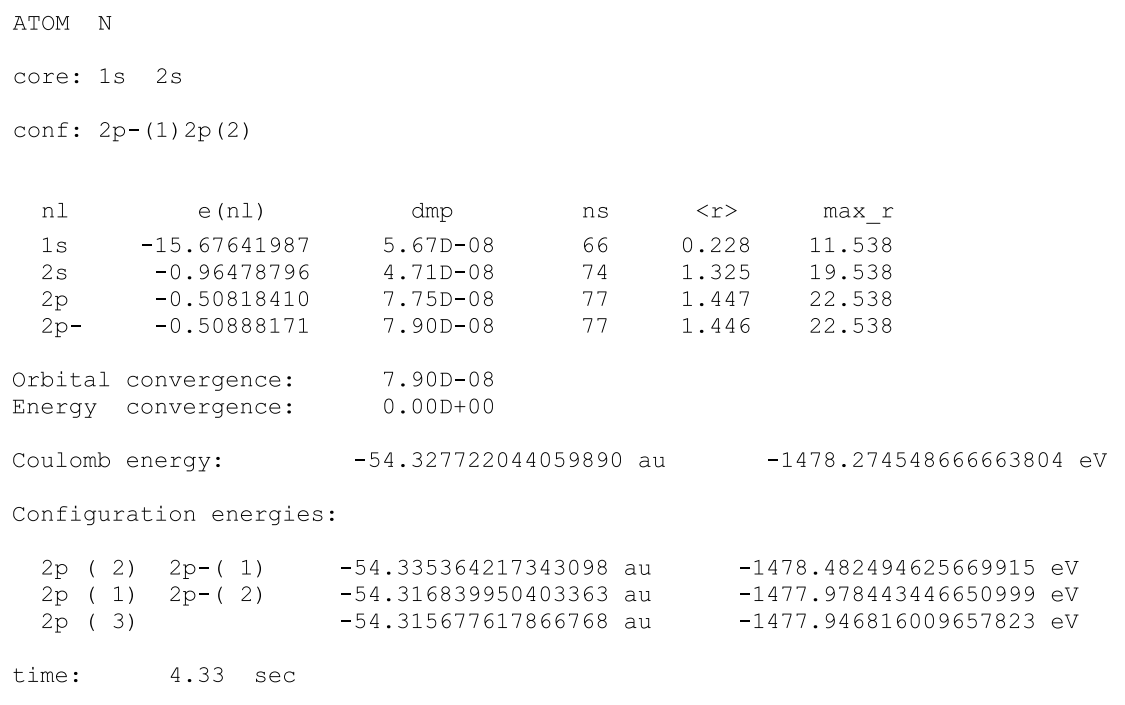

In this mode, the program also outputs the file **N.conf:**

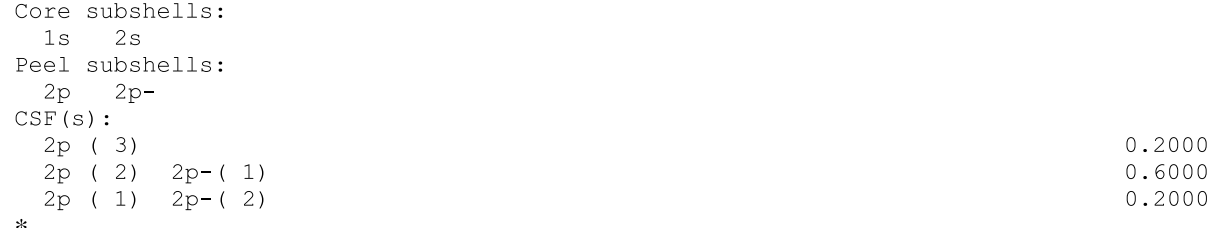

This file contains the list of all relativistic configurations included in the calculation and their weights (statistical weights in the given example). The term=LS option can be used for any nonrelativistic configuration. For example, command

```
> dbsr_hf B core=1s conf=2p(3) term=LS
```
will provide the results for all relativistic configurations connected with the excited 1s<sup>2</sup>2p<sup>3</sup> configuration in boron, similar to the nitrogen example above. The term=LS option can also be applied to multiple nonrelativistic configurations provided by the user in the file  $<$ name $>$ .LS.

Another option is term=jj, where the user has full control over the set of *coupled* configuration states (CSFs) and their weights. In this case, atomic states under consideration should be given in the input <name>.c file, in the format accepted in GRASP. This file should be created by the user, but the program itself may create this file whenever there exists a file <name>.conf. For example, after the run dbsr\_hf N term=LS, the program also creates a file N.c:

```
Core subshells:
 1s 2sPeel subshells:
  2p - 2p -CSF(s):2p(2) 2p-(1)\frac{1}{2}\overline{0}1/2 -2p(3)3/23/2 -2p(2) 2p-(1)\overline{2}1/23/2 -2p(1) 2p-(2)3/23/2 -2p(2) 2p-(1)\overline{2}1/25/2 -ÿ
```
Now it is possible to run

> dbsr\_hf N term=jj

The output file N.log in this case will contain energies for all atomic configuration states involved along with the orbital parameters:

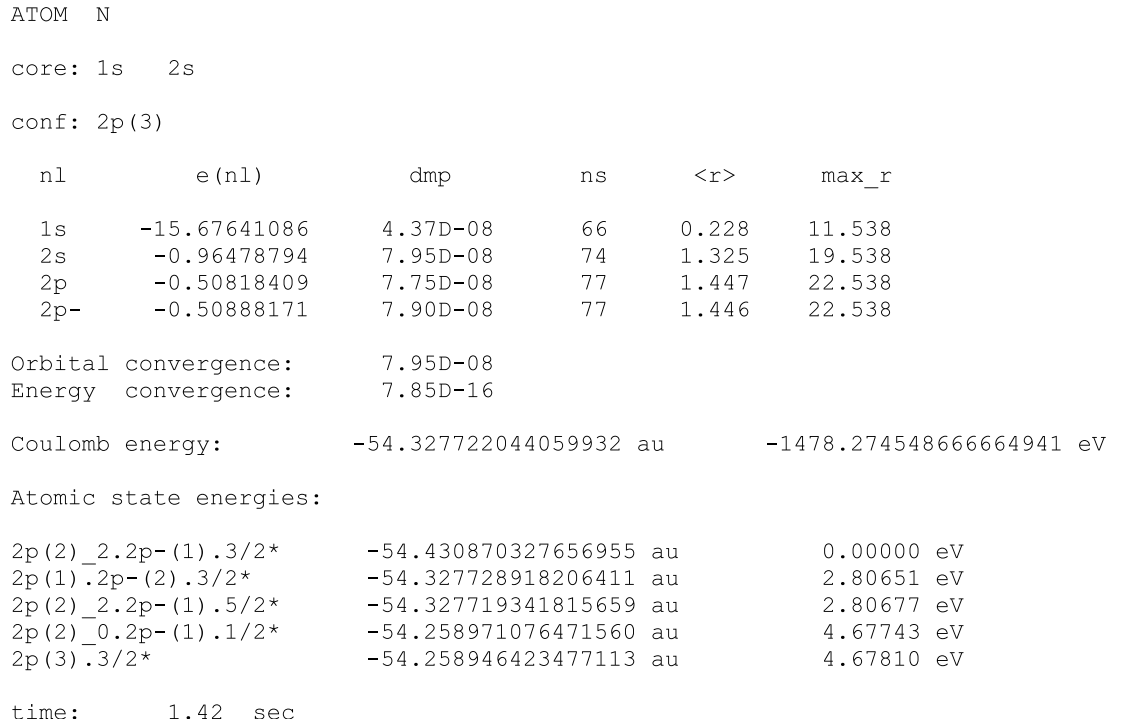

Note that output now contains not the single-configuration energies but the atomic state energies obtained by diagonalization of the atomic Hamiltonian on the basis of all states included in the <name>.c file. These energies can be directly compared with experiment or other calculations. The configuration-mixing coefficients are recorded in the file  $\langle$ name $\rangle$ . j.

The option term=jj is the most general and the most difficult to program since it includes coupling information for multiple open shells. To perform such calculations, the program contains a module for the calculation of angular coefficients for any atomic configuration state, containing one-electron orbitals with angular momentum *j* up to 9/2. The present module is a simplified version for orthogonal orbitals of our general program DBSR\_BREIT, which is a part of the DBSR complex and includes the more general case of non-orthogonal orbitals.

All the above examples concern the atomic state. In case of ions, we should separately define the atom (i.e. the nuclear properties) and the ionic configurations. That can be achieved for the ground configuration of an ion specified by the input parameter ion or through the files  $\alpha$  -name  $\alpha$ .conf or  $\alpha$  -name  $\alpha$ .c in more complicated cases. As an example, let us consider Li-like uranium:

```
> dbsr_hf Li_092 atom=U ion=Li mbreit=1
```
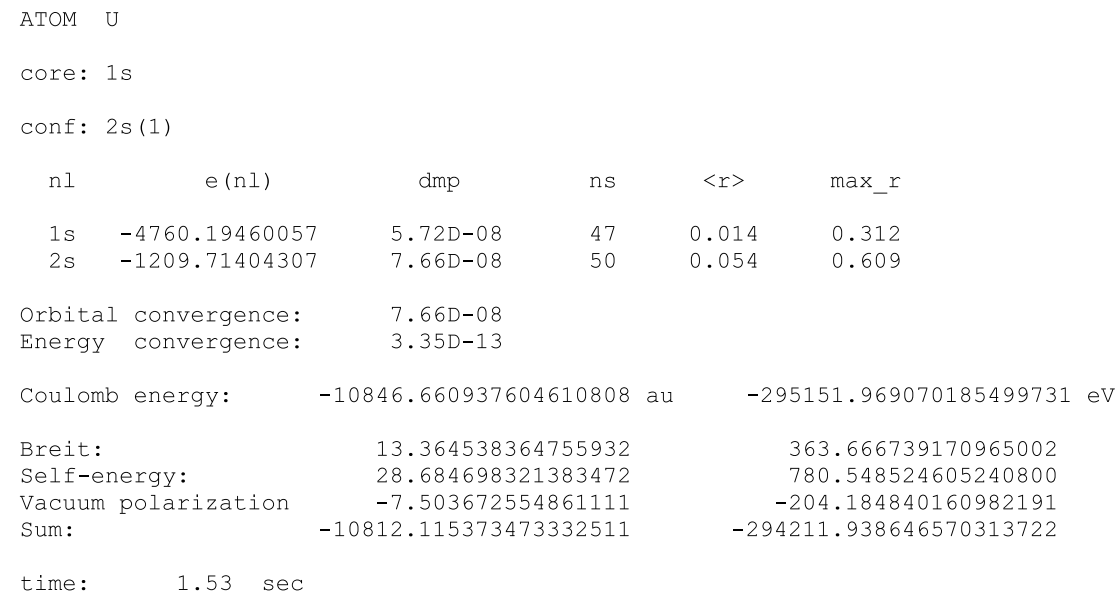

In this case,  $\alpha$  ame  $>$  = Li\_092 and all output files will have this name with the corresponding extensions. Note that the program assigns the same ground configuration (taken from the neutral atom) for all ions in the isoelectronic series. Actually, the ground configuration may change with increasing the ionic charge and for many ions the ground state is still unknown.

As the last example, consider the option for including the Breit interaction in the orbital optimization:

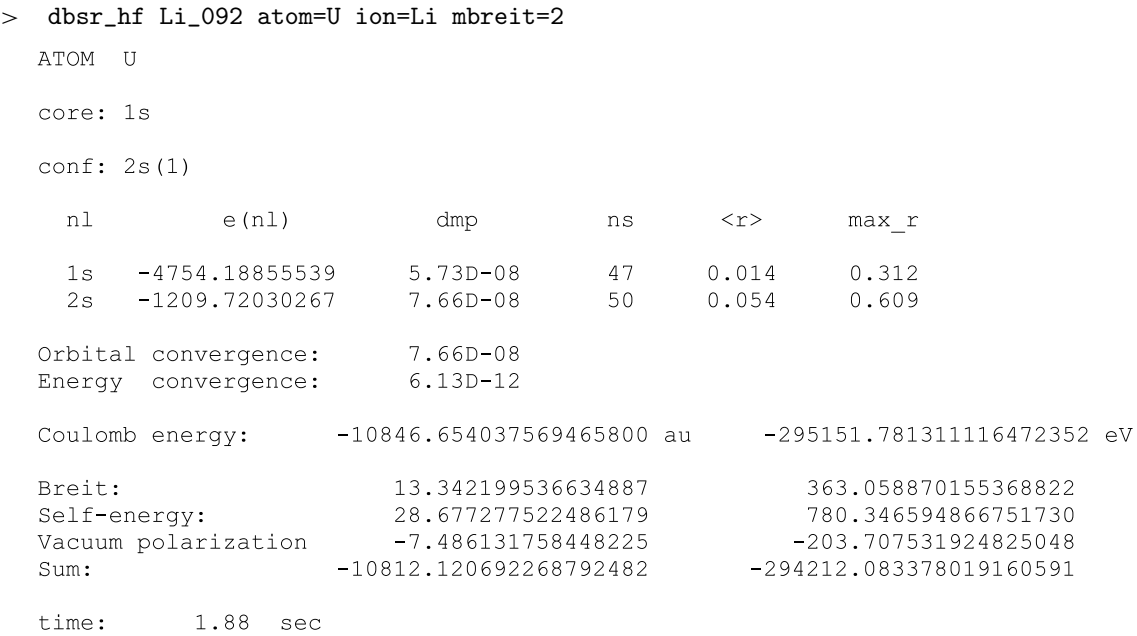

# **6. List of input parameters**

Input data can be provided in the input file <name>.inp or in the command line as keyword=value (the data from the command line overrides the data from the input file <name>.inp). Below we describe input parameters with their default values indicated in brackets. The zero value for many parameters implies a negative answer. **name** is the only mandatory parameter. The command line (or input file) may contain any subset of input parameters, the rest will be replaced by their default values.

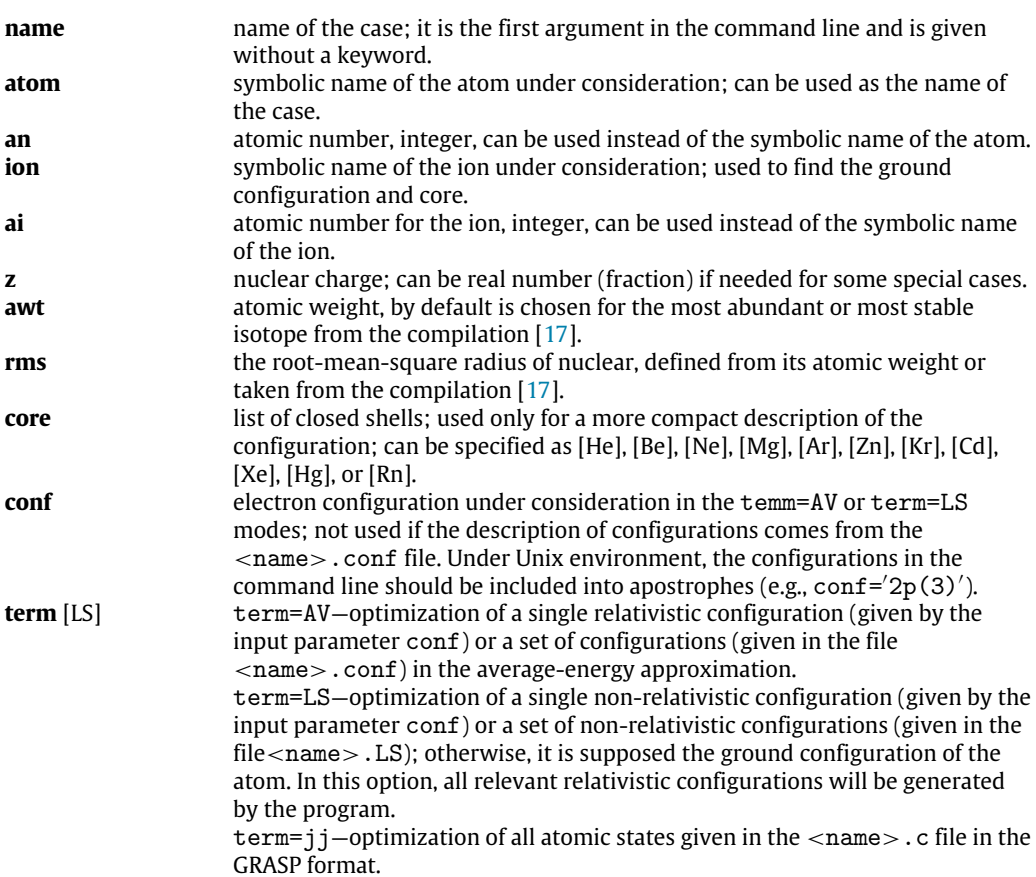

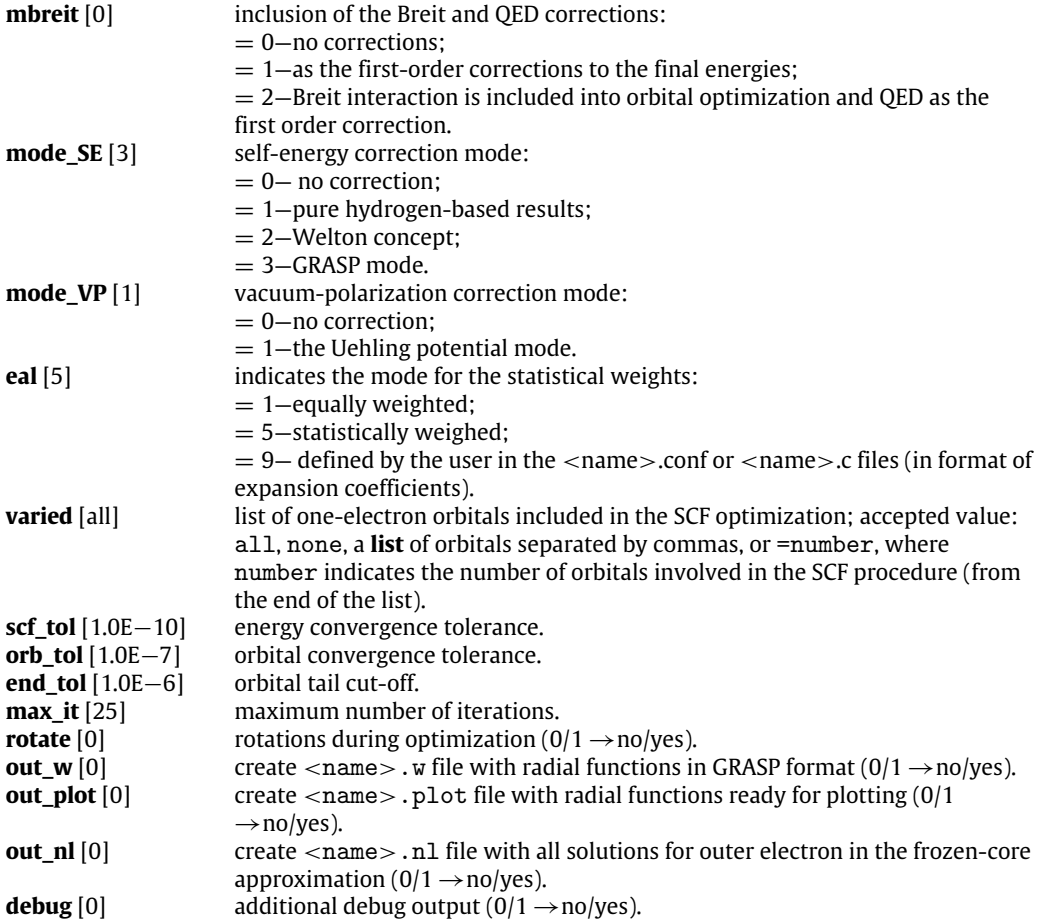

Default values for atomic parameters are defined in the program file dbsr\_zcom.f90 in the module atoms\_par. Included are the atomic weight, an, the 2-character symbol for the atom, the core, the ground configuration, conf, and the weight, awt, for the most abundant or most stable isotopes. The module includes values for atomic numbers 1–104. The values may easily be edited or the range extended by adding data for higher atomic numbers. This file also contains a module for physical constants used in the program.

# **7. Data files**

The program employs the name-driven file convention. All filenames have the structure  $\langle$  name $\rangle$ .  $\langle$   $\langle$  extension $\rangle$ , where  $\langle$ name $\rangle$ (the value of name) identifies the specific calculation. The list of data files and their description is given in Table 1. There is also an option for user-defined filenames that is defined by the corresponding keywords in the command line and can be useful in some specific cases. For example, the input wavefunctions from GRASP calculations can be introduced through the instruction  $inp=w$ . To keep the knot grid consistent with the previous calculations it is enough to indicate the corresponding knot file through the parameter knot, or rename it as the default knot. dat file. In this case, all associated calculations for the given atom or ion will be carried out with the same grid.

All input files are optional and the program will use the default input parameters if needed. Note also that the input files can be modified by the program by adding the absent information, additional comments, or replacing some parameters. The latter may happen if the parameters from the command line do not agree with the parameters in the files.

# Format of the **name.bsw** file:

First record contains the B-spline grid parameters:

```
1. grid type, ns, ks, t(1:ns+ks), ksp, ksq
  grid_type—type of grid
  ns—number of B-splines
  ks—order of B-splines
  t—knot sequence
  ksp—order of B-splines for the large component
  ksq—order of B-splines for the small component
Then for each one-electron orbital i:
```

```
2. ebs, mbs, e
```
ebs—orbital spectroscopic symbol

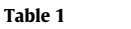

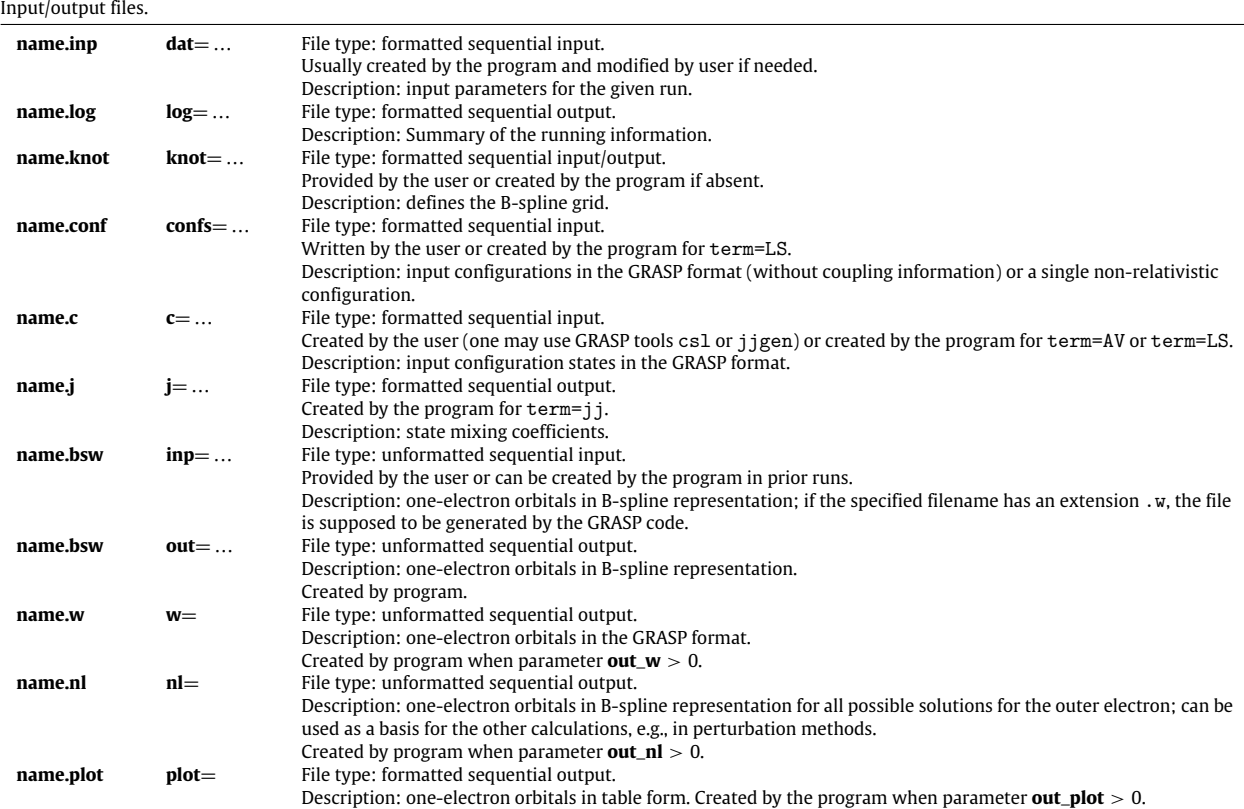

mbs—number of splines in the orbital expansion

e—one-electron energy parameter

3. P(1:mbs)—B-spline coefficients for the large component

4. Q(1:mbs)—B-spline coefficients for the small component.

# **8. Program installation and testing**

The DBSR\_HF program is a part of the DBSR complex and extensively uses common routines from the DBSR libraries: ZCONFJJ, DBS, ZCOM. ZCONFJJ deals with the state description and calculation of the angular coefficients, DBS contains subroutines for different operations with B-splines, including two-electron integrals, and ZCOM contains commonly used subroutines, such as those that read arguments or order arrays. For convenience of independent use, the DBSR\_HF program is submitted as a stand-alone program, which contains specific subroutines with names beginning with **hf**\_ and routines from the libraries, collected in separate files, dbsr\_zconfjj.f90, dbsr\_dbs.f90, and dbsr\_zcom.f90. The DBSR\_HF program also uses the linear algebra LAPACK and BLAS libraries which are widely used in different applications and freely available at the site: [http://www.netlib.org/lapack/.](http://www.netlib.org/lapack/) It is recommended that users employ the LAPACK and BLAS libraries optimized for the given computer. Makefile contains all needed information for the compilation.

The program is modular in design and some features can be easily modified. In particular, the default input parameters and default file names are defined in the **module dbsr\_hf** in the file **hf\_MOD\_dbsr\_hf.f90**. As mentioned earlier, the user may wish to include a new subroutine to generate a grid optimized for a particular application in the file **dbsr\_lib\_dbs.f90**.

The program was thoroughly tested for different atoms and ions by comparing with GRASP [15] and MDFGME [27] results. Close agreement was found both for the total Coulomb energy and the Breit and QED corrections. We should note however that total energies for heavy atoms noticeably depend on the nuclear model. All the above examples use the Fermi nuclear charge distribution, and the resulting total energies may strongly depends on the root-mean-square nuclear radius used.

No special tests are provided with the present write-up. To check the program, the user is suggested to repeat the examples given in the text. If the run for a specific case is failed, it is advised to delete all files with the given <**name**>, otherwise they may contain wrong information which will confuse the program for the runs with the same <**name**>.

#### **9. Conclusions**

The single-configuration Dirac–Hartree–Fock approximation may be considered a good starting point for the study of various atomic processes with heavy atoms and ions. We tested the program for neutral atoms up to  $Z = 104$  and obtained good convergence in all cases. The DHF wavefunctions can be used as an initial approximation for more elaborate calculations in multiconfiguration Dirac–Hartree–Fock approach, or as basis wavefunctions for the CI calculations. Due to the simple and flexible input–output interface, the program can be used in different small projects, e.g., in education. Because the results on one grid may be mapped onto a refined grid, it is possible to quickly obtain rough estimates of solutions and, as needed, refine the calculations for greater accuracy. Though larger B-spline expansions are

needed, the present program can also easily obtain solutions for high *n* Rydberg states, or provide solutions at positive energies, which simulate the continuum spectrum. Such continuum pseudostates have found wide application in dealing with physical processes explicitly involving the atomic continuum. Further developments are under way for the multiconfiguration Dirac–Hartree–Fock method.

# **Acknowledgments**

This work was supported by the United States National Science Foundation under grants PHY-1212450 and PHY-1520970.

#### **References**

- [1] C. [Froese Fischer, T. Brage, P. Jönsson, Computational Atomic Structure. An MCHF Approach, Institute of Physics Publishing, Bristol/Philadelphia, 1997.](http://refhub.elsevier.com/S0010-4655(16)00004-7/sbref1)
- [2] H. [Bachau, E. Cormier, P. Decleva, J.E. Hansen, F. Martin, Rep. Progr. Phys. 64 \(2001\) 1815.](http://refhub.elsevier.com/S0010-4655(16)00004-7/sbref2)
- [3] C. [Froese Fischer, Adv. At. Mol. Phys. 55 \(2007\) 539.](http://refhub.elsevier.com/S0010-4655(16)00004-7/sbref3)<br>[4] C. Froese Fischer, Comput, Phys. Comm. 182 (2011)
- [4] [C. F](https://www.researchgate.net/publication/220257893_A_B-spline_Hartree-Fock_program?el=1_x_8&enrichId=rgreq-83b8f0f2-ff84-4d38-b367-5c06559bf9d1&enrichSource=Y292ZXJQYWdlOzI4OTcwNjUxNztBUzozNDA0NjU5NzE5NDEzNzdAMTQ1ODE4NDgyMTE0NQ==)[roese Fischer, Comput. Phys. Comm. 182 \(2011\) 1315.](http://refhub.elsevier.com/S0010-4655(16)00004-7/sbref4)
- [5] [W.R](https://www.researchgate.net/publication/13255921_Computation_of_Second-Order_Many-Body_Corrections_in_Relativistic_Atomic_Systems?el=1_x_8&enrichId=rgreq-83b8f0f2-ff84-4d38-b367-5c06559bf9d1&enrichSource=Y292ZXJQYWdlOzI4OTcwNjUxNztBUzozNDA0NjU5NzE5NDEzNzdAMTQ1ODE4NDgyMTE0NQ==)[. Johnson, J. Sapirstein, Phys. Rev. Lett. 57 \(1986\) 1126.](http://refhub.elsevier.com/S0010-4655(16)00004-7/sbref5)
- [6] [G.W](https://www.researchgate.net/publication/235565983_Application_of_discrete-basis-set_methods_to_the_Dirac_equation?el=1_x_8&enrichId=rgreq-83b8f0f2-ff84-4d38-b367-5c06559bf9d1&enrichSource=Y292ZXJQYWdlOzI4OTcwNjUxNztBUzozNDA0NjU5NzE5NDEzNzdAMTQ1ODE4NDgyMTE0NQ==)[.F. Drake, S.P. Goldman, Phys. Rev. A 23 \(1981\) 2093.](http://refhub.elsevier.com/S0010-4655(16)00004-7/sbref6) [7] C. [Froese Fischer, O. Zatsarinny, Comput. Phys. Comm. 180 \(2009\) 879.](http://refhub.elsevier.com/S0010-4655(16)00004-7/sbref7)
- 
- [8] H.[W. van der Hart, J. Phys. B 30 \(1997\) 453.](http://refhub.elsevier.com/S0010-4655(16)00004-7/sbref8)
- [9] O. [Zatsarinny, C. Froese Fischer, J. Phys. B 33 \(2000\) 313.](http://refhub.elsevier.com/S0010-4655(16)00004-7/sbref9)
- [10] O. [Zatsarinny, Comput. Phys. Comm. 174 \(2006\) 273.](http://refhub.elsevier.com/S0010-4655(16)00004-7/sbref10)
- [11] O. [Zatsarinny, K. Bartschat, J. Phys. B 46 \(2013\) 112001.](http://refhub.elsevier.com/S0010-4655(16)00004-7/sbref11)
- [12] O. [Zatsarinny, K. Bartschat, Phys. Rev. A 77 \(2008\) 062701.](http://refhub.elsevier.com/S0010-4655(16)00004-7/sbref12)
- [13] O. [Zatsarinny, K. Bartschat, J. Phys. B 43 \(2010\) 074031.](http://refhub.elsevier.com/S0010-4655(16)00004-7/sbref13)
- [14] [P. Jö](https://www.researchgate.net/publication/222884163_New_version_GRASP2K_relativistic_atomic_structure_package?el=1_x_8&enrichId=rgreq-83b8f0f2-ff84-4d38-b367-5c06559bf9d1&enrichSource=Y292ZXJQYWdlOzI4OTcwNjUxNztBUzozNDA0NjU5NzE5NDEzNzdAMTQ1ODE4NDgyMTE0NQ==)[nsson, X. He, C. Froese Fischer, I.P. Grant, Comput. Phys. Comm. 177 \(2007\) 597.](http://refhub.elsevier.com/S0010-4655(16)00004-7/sbref14) [15] P. J[önsson, G. Gaigalas, J. Bieroń, C. Froese Fischer, I.P. Grant, Comput. Phys. Comm. 184 \(2013\) 2197.](http://refhub.elsevier.com/S0010-4655(16)00004-7/sbref15)
- 
- [16] M. [Bentley, J. Phys. B 27 \(1994\) 637.](http://refhub.elsevier.com/S0010-4655(16)00004-7/sbref16)
- [17] I. A[ngeli, K.P. Marinova, At. Data Nucl. Data Tables 99 \(2013\) 93.](http://refhub.elsevier.com/S0010-4655(16)00004-7/sbref17)
- [18] [W.R](https://www.researchgate.net/publication/223390158_The_Lamb_Shift_in_Hydrogen-Like_Atoms?el=1_x_8&enrichId=rgreq-83b8f0f2-ff84-4d38-b367-5c06559bf9d1&enrichSource=Y292ZXJQYWdlOzI4OTcwNjUxNztBUzozNDA0NjU5NzE5NDEzNzdAMTQ1ODE4NDgyMTE0NQ==)[. Johnson, G. Soff, At. Data and Nucl. Data Tables 33 \(1985\) 405.](http://refhub.elsevier.com/S0010-4655(16)00004-7/sbref18)
- [19] I. Goidenko, private communication.
- [20] I.P. [Grant, Relativistic Quantum Theory of Atom and Molecules, Springer, 2007.](http://refhub.elsevier.com/S0010-4655(16)00004-7/sbref20)
- [21] [http://www.netlib.org/lapack/.](http://www.netlib.org/lapack/)
- [22] [S. Fr](https://www.researchgate.net/publication/251434774_RELCI_A_program_for_relativistic_configuration_interaction_calculations_This_program_can_be_downloaded_from_the_CPC_Program_Library_under_catalogue_identifier_httpcpccsqubacuksummariesADQH?el=1_x_8&enrichId=rgreq-83b8f0f2-ff84-4d38-b367-5c06559bf9d1&enrichSource=Y292ZXJQYWdlOzI4OTcwNjUxNztBUzozNDA0NjU5NzE5NDEzNzdAMTQ1ODE4NDgyMTE0NQ==)[itzsche, C. Froese Fischer, G. Gaigalas, Comput. Phys. Comm. 148 \(2002\) 103.](http://refhub.elsevier.com/S0010-4655(16)00004-7/sbref22) [23] [E.A.](https://www.researchgate.net/publication/253122662_Polarization_Effects_in_the_Positron_Theory?el=1_x_8&enrichId=rgreq-83b8f0f2-ff84-4d38-b367-5c06559bf9d1&enrichSource=Y292ZXJQYWdlOzI4OTcwNjUxNztBUzozNDA0NjU5NzE5NDEzNzdAMTQ1ODE4NDgyMTE0NQ==) [Uehling, Phys. Rev. 48 \(1935\) 55.](http://refhub.elsevier.com/S0010-4655(16)00004-7/sbref23)
- 
- [24] [L.W](https://www.researchgate.net/publication/235488583_Accurate_and_efficient_methods_for_the_evaluation_of_vacuum-polarization_potentials_of_order_Za_and_Za2?el=1_x_8&enrichId=rgreq-83b8f0f2-ff84-4d38-b367-5c06559bf9d1&enrichSource=Y292ZXJQYWdlOzI4OTcwNjUxNztBUzozNDA0NjU5NzE5NDEzNzdAMTQ1ODE4NDgyMTE0NQ==)[. Fullerton, G.A. Rinker Jr., Phys. Rev. A13 \(1976\) 1283.](http://refhub.elsevier.com/S0010-4655(16)00004-7/sbref24)
- [25] [P.J. Mohr, Ann. Phys. \(N.Y.\) 88 \(1974\) 52;](http://refhub.elsevier.com/S0010-4655(16)00004-7/sbref25) [At. Data Nucl. Data Tables 29 \(1983\) 453.](http://refhub.elsevier.com/S0010-4655(16)00004-7/sbref25) [26] P.J. [Mohr, Y.-K. Kim, Phys. Rev. A 45 \(1992\) 2723.](http://refhub.elsevier.com/S0010-4655(16)00004-7/sbref26)
- 
- [27] P. Indelicato, J.-P. Desclaux, MDFGME, A Multiconfiguration Dirac-Fock General Matrix Element Program (Release 2005), [http://dirac.spectra.jussieu.fr.](http://dirac.spectra.jussieu.fr)
- [28] [J.A.](https://www.researchgate.net/publication/258811540_Self-energy_screening_approximations_in_multi-electron_atoms?el=1_x_8&enrichId=rgreq-83b8f0f2-ff84-4d38-b367-5c06559bf9d1&enrichSource=Y292ZXJQYWdlOzI4OTcwNjUxNztBUzozNDA0NjU5NzE5NDEzNzdAMTQ1ODE4NDgyMTE0NQ==) [Lowe, C.T. Chantler, I.P. Grant, Radiat. Phys. Chem. 85 \(2013\) 118.](http://refhub.elsevier.com/S0010-4655(16)00004-7/sbref28) [29] [V.M](https://www.researchgate.net/publication/236946552_Model_operator_approach_to_the_Lamb_shift_calculations_in_relativistic_many-electron_atoms?el=1_x_8&enrichId=rgreq-83b8f0f2-ff84-4d38-b367-5c06559bf9d1&enrichSource=Y292ZXJQYWdlOzI4OTcwNjUxNztBUzozNDA0NjU5NzE5NDEzNzdAMTQ1ODE4NDgyMTE0NQ==)[. Shabaev, I.I. Tupitsyn, V.A. Yerokhin, Phys. Rev. A 88 \(2013\) 012513.](http://refhub.elsevier.com/S0010-4655(16)00004-7/sbref29)
- 
- [30] V.[M. Shabaev, I.I. Tupitsyn, V.A. Yerokhin, Comput. Phys. Comm. 189 \(2015\) 175.](http://refhub.elsevier.com/S0010-4655(16)00004-7/sbref30)